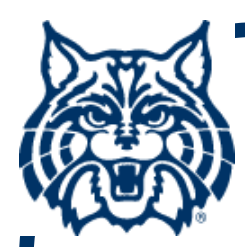

# **STAT 571A — Advanced Statistical Regression Analysis**

# **Chapter 8 NOTES Quantitative and Qualitative Predictors for MLR**

**© 2017 University of Arizona Statistics GIDP. All rights reserved, except where previous rights exist. No part of this material may be reproduced, stored in a retrieval system, or transmitted in any form or by any means — electronic, online, mechanical, photoreproduction, recording, or scanning — without the prior written consent of the course instructor.**

## **§8.1: Polynomial Regression**

**Mentioned in passing in §6.1, we now study polynomial regression in more detail.** 

**This is technically a special form of MLR, since it has more than one β k parameter.** 

**Simplest case: 2nd-order/single predictor model:** 

$$
Y_i = \beta_0 + \beta_1(X_i - \overline{X}) + \beta_2(X_i - \overline{X})^2 + \epsilon_i
$$
  
(i = 1,...,n) with  $\epsilon_i \sim$  i.i.d.N(0,  $\sigma^2$ ).

### **Polynomial Regression (cont'd)**

For simplicity, write  $x_i = (X_i - X)$ : **—**

$$
Y_i = \beta_0 + \beta_1 x_i + \beta_2 x_i^2 + \varepsilon_i
$$

**(Why? Centering usually reduces multicollinearity with 2nd-order, and higher, predictors. Just do it.)** 

**This quadratic regression can be a useful approximation to data that deviate from strict linearity. See Fig. 8.1 →**

#### **Quadratic Regression**

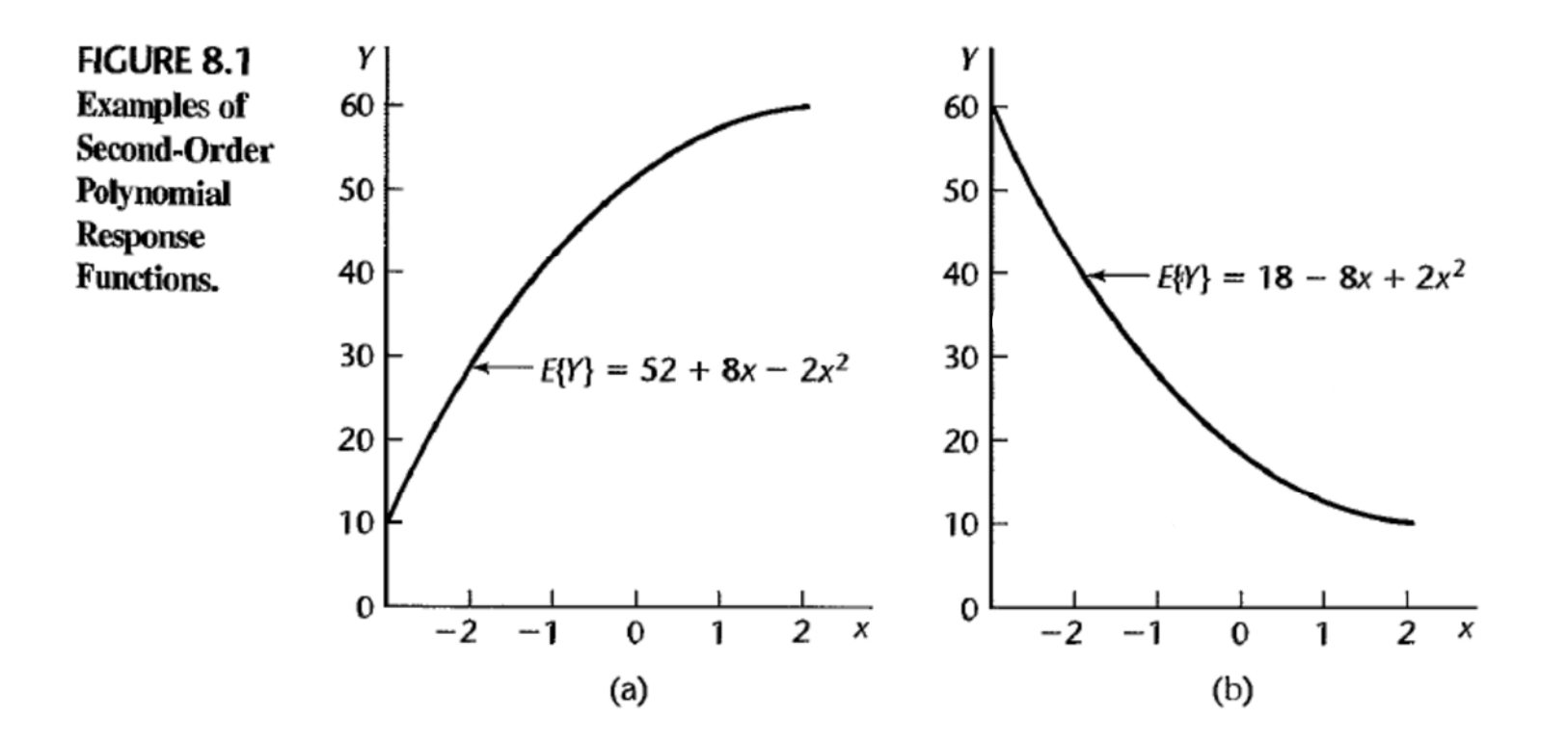

#### **Cubic Regression**

#### **(Fig. 8.2. Examples of 3rd-order, cubic regression polynomials.)**

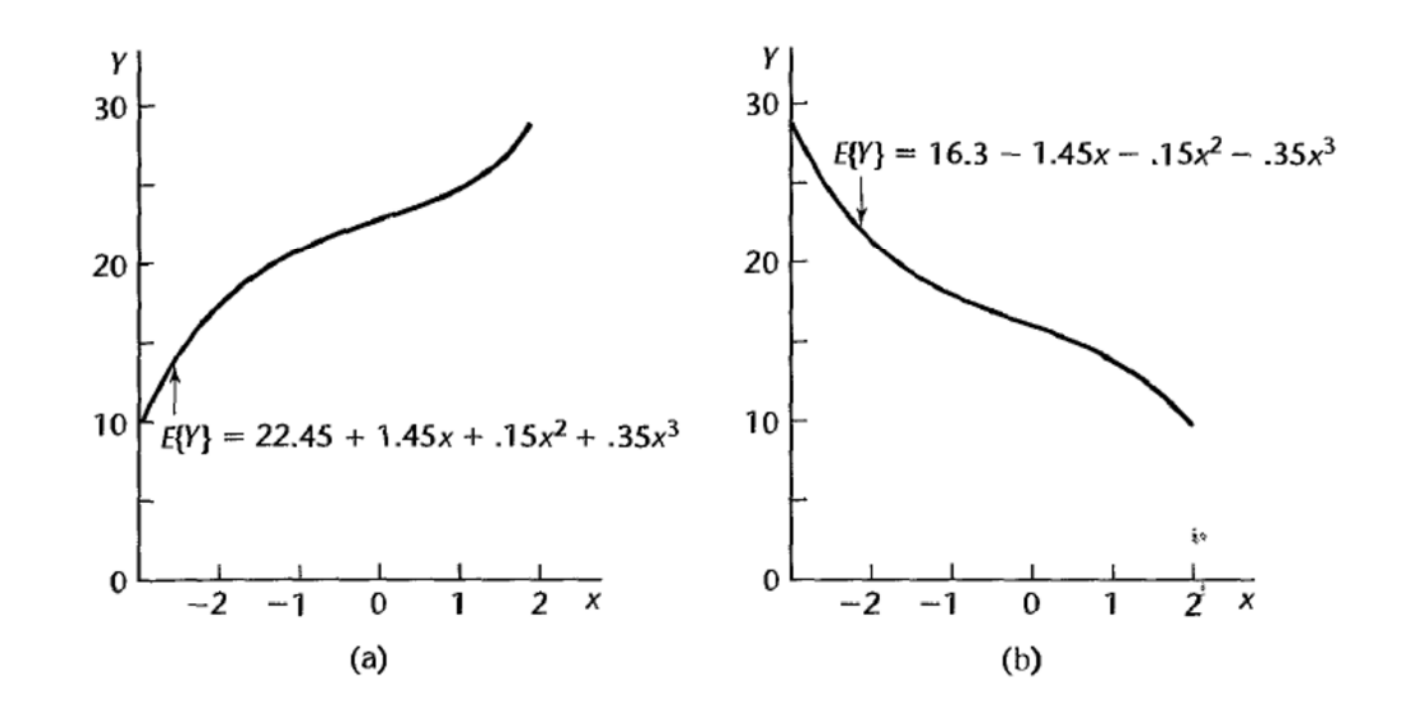

# **2nd-Order Response Surface (Fig. 8.3. Examples of 2nd-order response surface, as in §6.1.)**

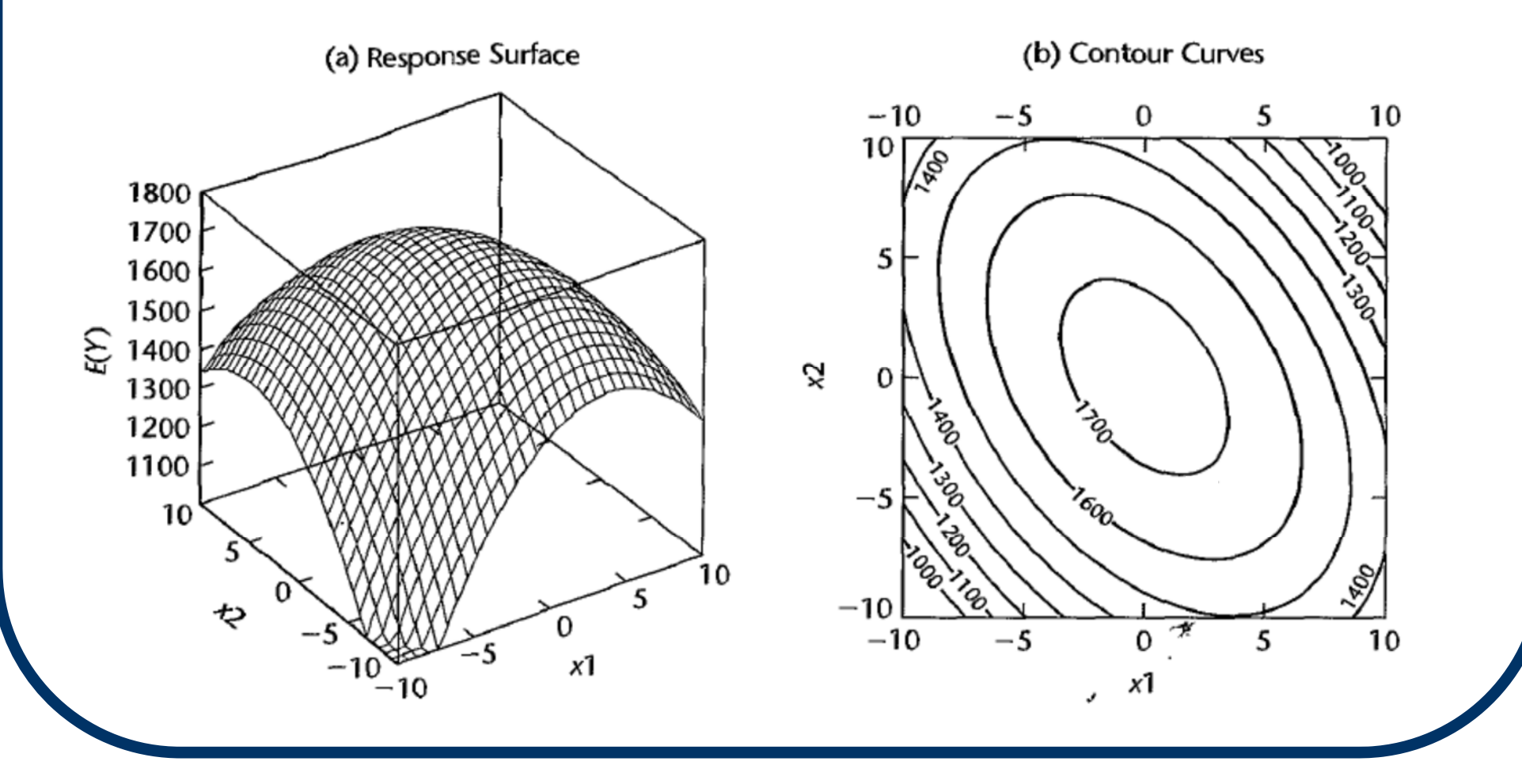

## **Testing Polynomial Models**

■ Sequential testing: for testing purposes, **we start with the highest-order term and work down the order ('up the ladder').**

 $\bf{B}_{1}$  **Suppose E{Y<sub>i</sub>} =**  $\beta_0$  **+**  $\beta_1$ *x***<sub>i</sub> +**  $\beta_{11}$ *x***<sub>i</sub><sup>2</sup> +**  $\beta_{111}$ *x***<sub>i</sub><sup>3</sup>** 

- **First test H <sup>o</sup>:β111=0 via partial F-test and SSR(** *<sup>x</sup>***3|***<sup>x</sup>***1,***<sup>x</sup>***2). If signif., STOP and conclude cubic polynomial is significant.**
- $\cdot$  If H<sub>o</sub>: $\beta_{111}$ =0 is NOT signif., drop  $\beta_{111}$  and go **'up ladder' to test Ho:β11=0 via SSR(** *x***2|***x***1).**

### **Polynomial Regression (cont'd)**

 $\blacksquare$  **E**{Y<sub>i</sub>} = β<sub>0</sub> + β<sub>1</sub>x<sub>i</sub> + β<sub>11</sub>x<sub>i</sub><sup>2</sup> + β<sub>111</sub>x<sub>i</sub><sup>3</sup> (cont'd)

- **If H <sup>o</sup>:β11=0 is signif., STOP and conclude quadratic polynomial is significant.**
- $\cdot$  If H<sub>o</sub>: $\beta_{11}$ =0 is NOT signif., drop  $\beta_{11}$  and go **'up ladder' to test Ho:β <sup>1</sup>=0 via SSR(** *<sup>x</sup>***1).**
- **If H <sup>o</sup>:β <sup>1</sup>=0 is signif., STOP and conclude simple linear model is significant. Etc.**
- Once sequential testing is complete, we **usually go back and fit the final model in terms of the orig. X <sup>k</sup>'s to get cleaner b <sup>k</sup>'s and std. errors.**

#### **Example: Power Cell Data (CH08TA01)**

**Power Cell Data example: Y = {# cycles} and we have 2 predictors (X 1 = charge rate & X 2 = temp.); see Table 8.1. Consider a 2nd-order "response surface" MLR:**

```
> Y = c(150, 86, 49, ..., 279, 235, 224)
> X1 = c(0.6, 1.0, 1.4, ..., 0.6, 1.0, 1.4)
> X2 = c( rep(10,3), rep(20,5), rep(30,3) )
> x1 = (X1 - mean(X1)) / 0.4> x2 = (X2 - mean(X2))/min(X2)
>> x1sq = x1*x1
> x2sq = x2*x2
> x1x2 = x1*x2
```
**Selection of X 1 and X 2 was controlled.**

 **note the zero/near-zero correlations among the (transformed)**  *x***-variables:**

**> cor( cbind(x1, x2, x1sq, x2sq, x1x2) )**

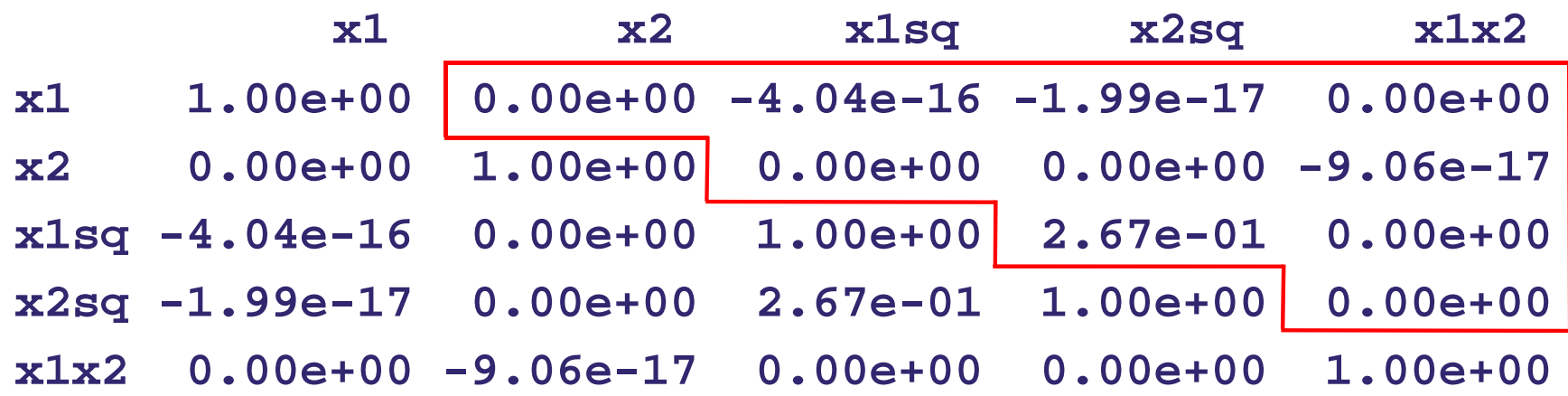

#### **Compare this to (non-trivial) correlations among orig. X <sup>k</sup>s, etc :**

**> cor( cbind(X1, X2, X1sq, X2sq, X1X2) )**

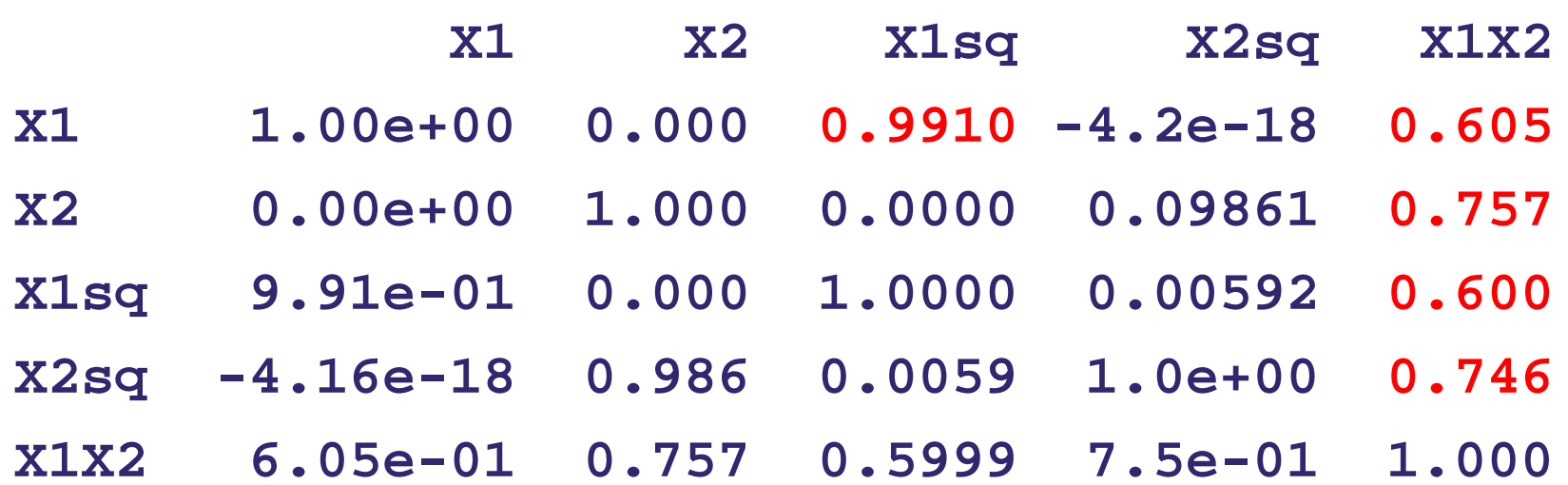

#### **Full 2nd-order model fit with transfrm'd**  *x***'s:**

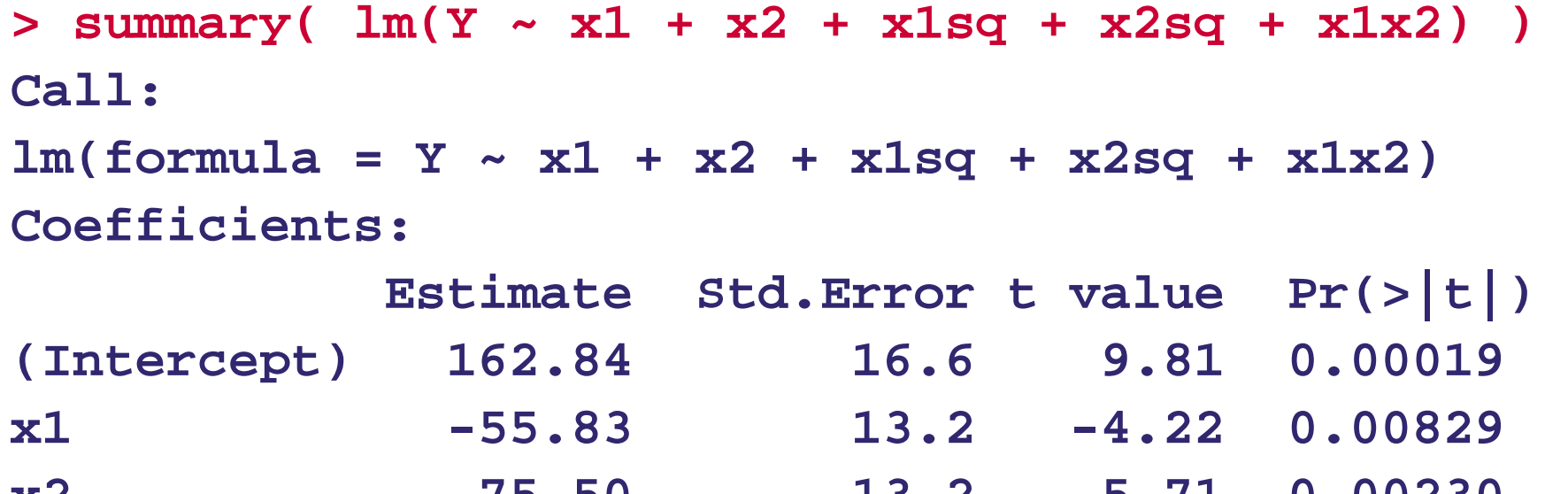

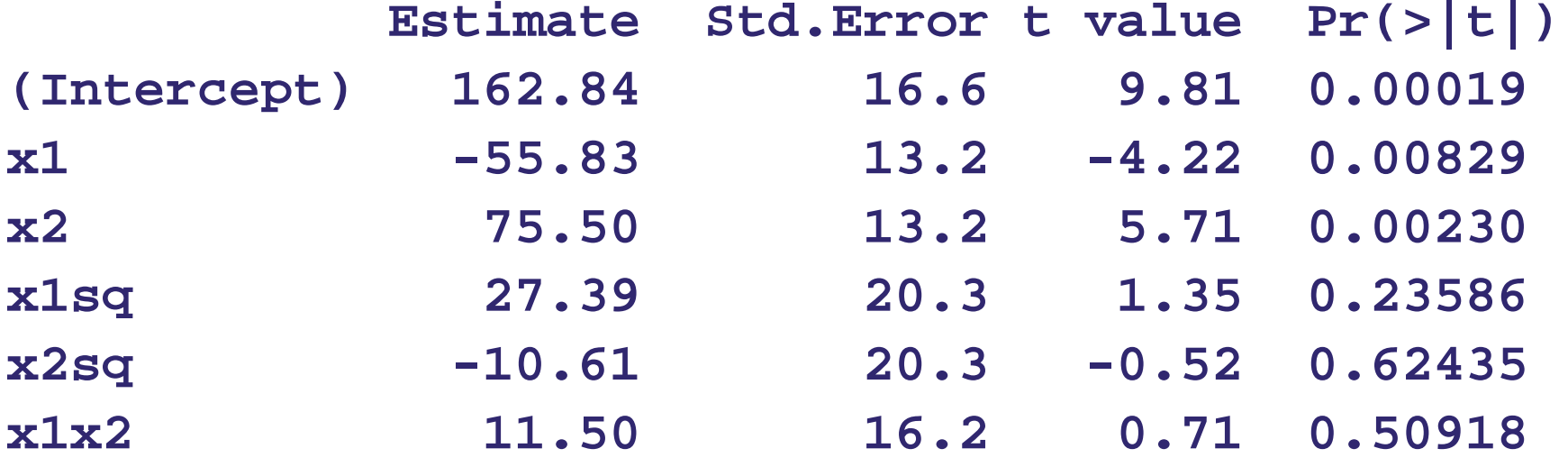

#### **Residual analysis shows no serious issues:**

- **> plot( resid(CH08TA01.lm) ~ fitted(CH08TA01.lm) )**
- **> abline( h=0 )**
- **> qqnorm( resid(CH08TA01.lm) )**

Norml. prob. plot

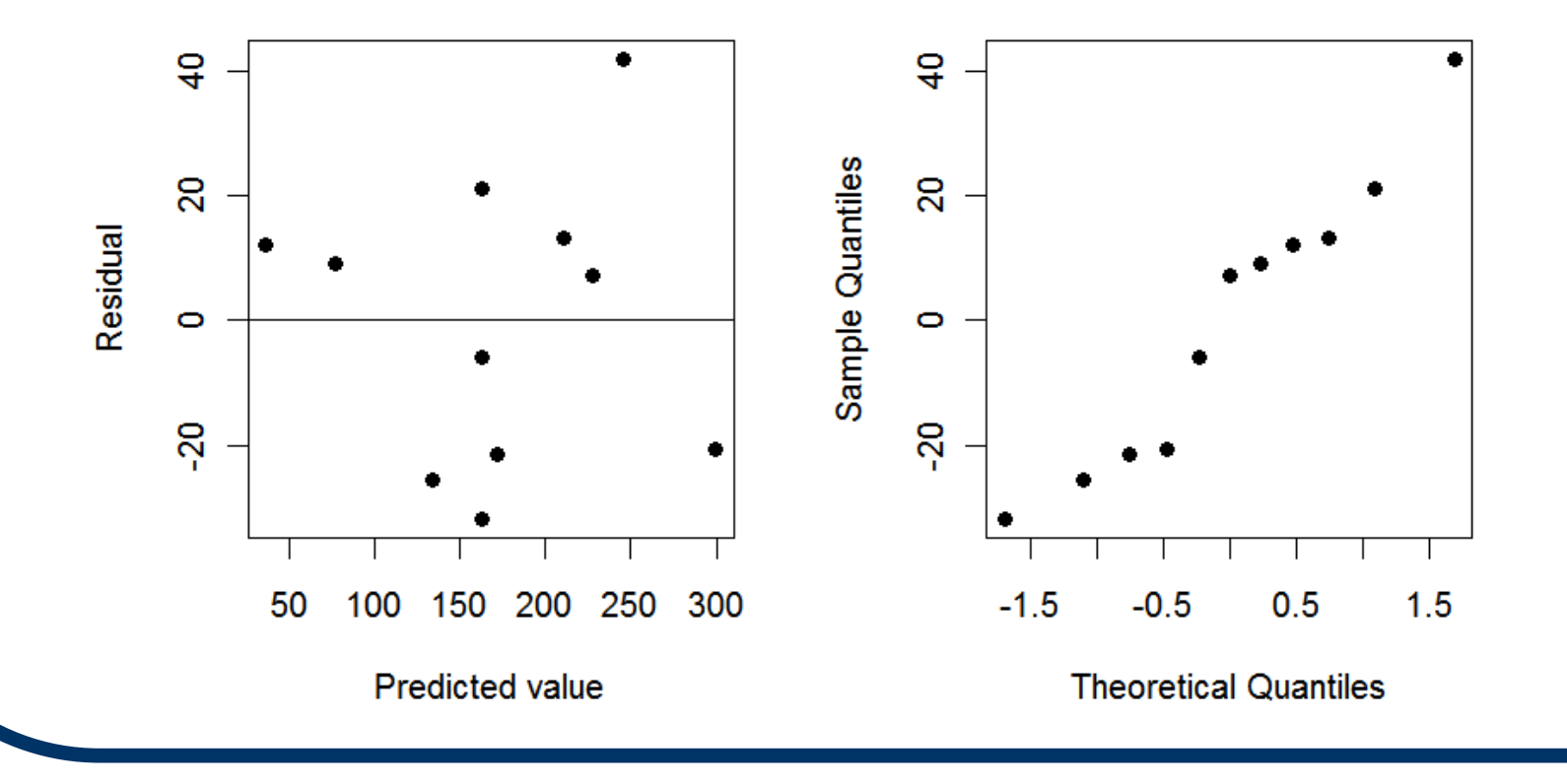

Lack of Fit test. Only joint replication is at  $x_1 = x_2 = 0$ , **so need to set up the factor term carefully in R:**

```
> LOFfactor = factor( c(seq(-4,-1), rep(0,3), 
                                 seq(1,4)) )
> anova( CH08TA01.lm, lm(Y ~ LOFfactor) )
Analysis of Variance Table
Model 1: Y ~ x1 + x2 + x1sq + x2sq + x1x2
Model 2: Y ~ LOFfactorRes.Df RSS Df Sum of Sq F Pr(>F)
1 5 5240.42 2 1404.7 3 3835.8 1.82 0.374
```
**LOF stat. is** *F\** **= 1.82 (***P* **= 0.374). No signif. lack of fit.**

**Partial F-test of 2nd-order terms (H o:β<sup>11</sup> <sup>=</sup> β22 <sup>=</sup> β12 = 0): > anova( lm(Y ~ x1+x2), CH08TA01.lm ) Analysis of Variance Table Model 1: Y ~ x1 + x2Model 2: Y ~ x1 + x2 + x1sq + x2sq + x1x2 Res.Df RSS Df Sum of Sq F Pr(>F) 1 8 7700.33 2 5 5240.44 3 2459.89 0.782 0.553Partial 3 df F-statistic is** *F\** **= 0.78 (** *P* **= 0.553). No signif. deviation from 0 seen in 2nd-order terms.**

#### **Fit reduced 1st-order model:**

```
> summary( lm(Y ~ x1+x2) )
Call:lm(formula = Y ~ \sim ~ x1 ~ + ~ x2)Coefficients:Estimate Std.Error t value Pr
(>|t|) 
(Intercept) 172.00 9.3543 18.3872 7.88e-08
x1 -55.83 12.6658 -4.4082 0.002262 x2 75.50 12.6658 5.9609 0.000338Multiple R-squared: 0.87294
Adjusted R-squared: 0.84118
F-stat.: 27.482 on 2 and 8 DF, p-val.: 0.00026
```
**Bonferroni-adjusted simultaneous conf. intervals on 1st-order β-parameters (using original X-variables):**

**> g = length( coef(lm(Y ~ X1+X2)) ) - 1 > confint( lm(Y ~ X1+X2),**   $level = 1-(.10/g)$ 

**X1 -212.6020565 -66.564610X2 4.6292511 10.470749**

**(cf. Textbook p. 305)**

#### **Interaction Terms**

 **Interaction cross-product terms can be included in any MLR to allow for**  interactions between the X<sub>k</sub>-variables.

$$
E = 0.5 E(Y) = \beta_0 + \beta_1 X_1 + \beta_2 X_2 + \beta_3 X_1 X_2
$$

■ The cross-product creates a <u>departure</u> **from additivity in the mean response. If**  $\beta_3 = 0$ **, the mean response is strictly** additive in **X**<sub>1</sub> and **X**<sub>2</sub>.

### **Interaction Terms (cont'd)**

- **Notice that the usual interpretation for the β k parameters is muddied here.**
	- **What does it mean to increase X 1 by +1 unit while holding X 1X 2 fixed?!?**
- **Alt. interpretation: cross-product terms allow for 'synergistic' or 'antagonistic' interactions between the X <sup>k</sup>-variables.**
- **It's a special kind of departure from additivity: synergy occurs for β 3 > 0,**   $\mathbf{s}$  antagonism for  $\boldsymbol{\beta}_3 < \mathbf{0}$ .

## **Figure 8.8**

#### **Graphics for (a) additive, (b) synergistic, or (c) antagonistic response surfaces.**

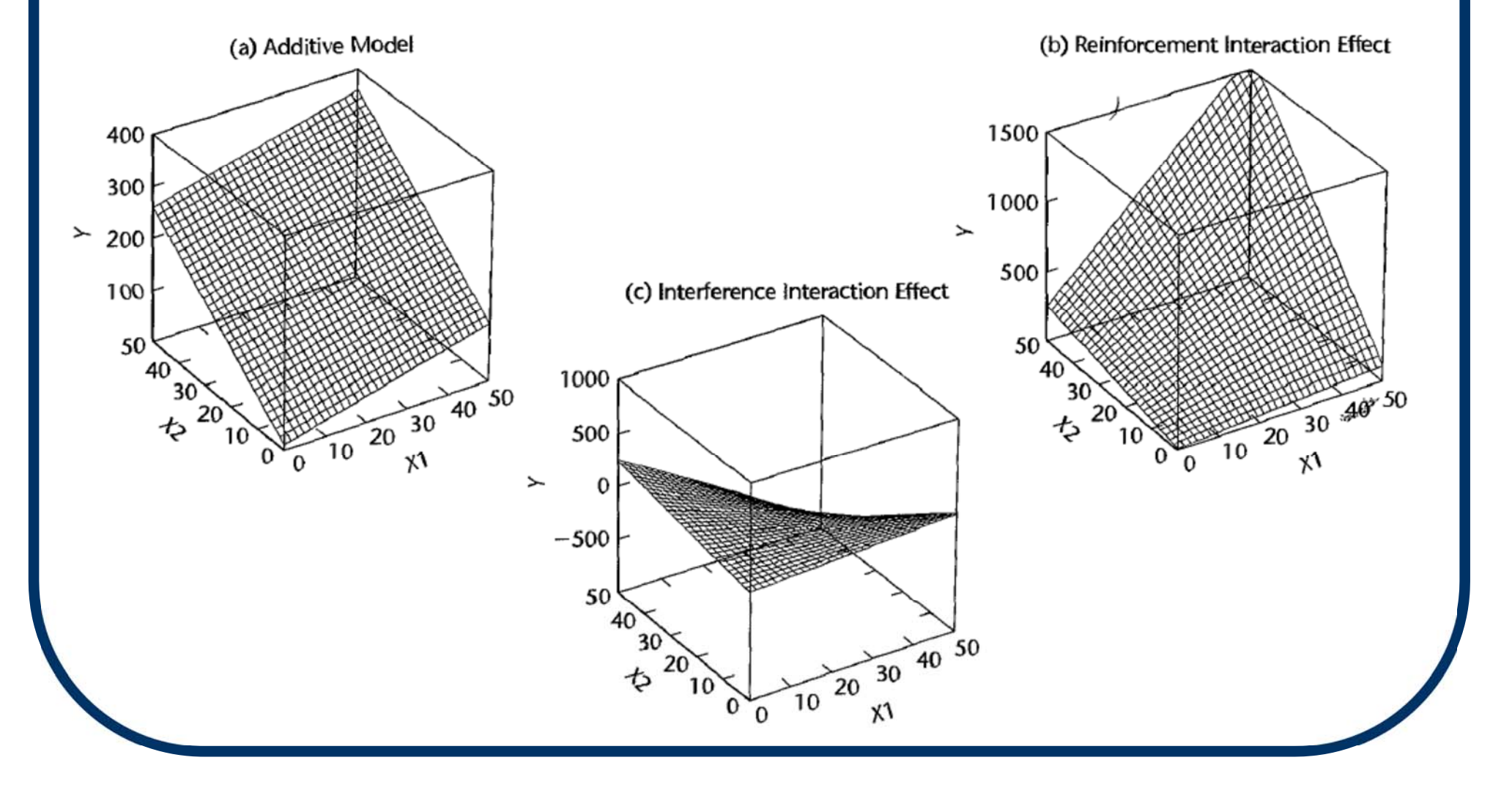

### **Interaction Caveats**

**Need to be careful with interactions.**

- **If they exist and they are ignored, very poor inferences on E{Y} will result.**
- **On the other hand, adding a 'kitchen sink' of all possible interactions can overwhelm the MLR.**
	- $\rightarrow$  With 3  $\mathsf{X}_{\mathsf{k}}$ -variables there are 3 possible **pairwise interactions (not incl. the tri-way!)**
	- $\rightarrow$  With 8 X<sub>k</sub>-variables there are 28 possible **pairwise interactions (not incl. multi-ways!)**
	- $\rightarrow$  Things get unwieldy fast...

- **To the 3 original X <sup>k</sup>-variables now include all pairwise interactions.**
- **Center each X-variable (about its mean) first to assuage problems with multicollinearity:**  *<sup>x</sup>***ik = Xik**  $-\mathsf{X}_{\mathsf{k}}$  (k = 1,2,3) **—**
- **MLR now has six predictor terms and p=7 β-parameters: E{Y} = β 0** $+ \beta_1 x_1 + \beta_2 x_2 + \beta_3 x_3$  $+ \beta_4 x_1 x_2 + \beta_5 x_1 x_3 + \beta_6 x_2 x_3$

 **R can fit interaction terms using a special \* operator:** 

**e.g., x1\*x2 fits x1 and x2 and x1:x2 all with just 1 term.**

- **For the Body Fat data, construct centered**   $x$ **-variables as**  $x1 = x1 - \text{mean}(x1)$ **, etc. Then call**
	- **> anova( lm(Y ~ x1 + x2 + x3),**   $lm(Y \sim x1*x2 + x1*x3 + x2*x3)$

**Output follows <sup>→</sup>**

#### **Output from partial F-test of all pairwise interactions:**

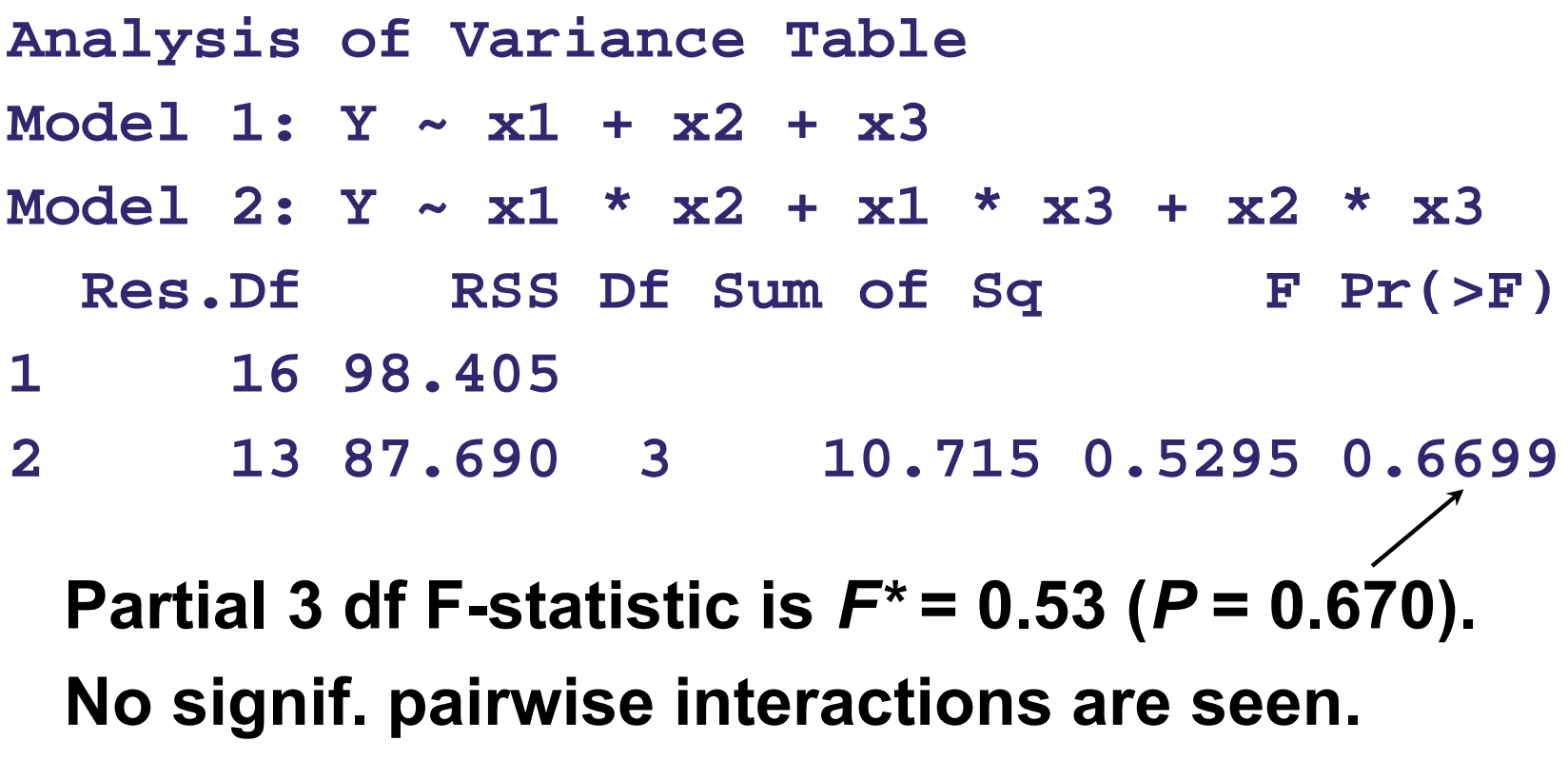

#### **Can also include tri-way interactions:**

**> anova( lm(Y ~ x1+x2+x3), lm(Y ~ x1\*x2\*x3) ) Analysis of Variance Table Model 1: Y ~ x1 + x2 + x3Model 2: Y ~ x1 \* x2 \* x3Res.Df RSS Df Sum of Sq F Pr(>F) 1 16 98.4052 12 85.571 4 12.834 0.4499 0.7707 4 d.f. partial F-statistic is** *F\** **= 0.45 (** *P* **= 0.771).**   $\Rightarrow$  no signif. pairwise or tri-way interactions.

#### **Qualitative Predictors**

- We've seen cases where the X-variable **was either 0 or 1 (called a binary indicator). If this indicated a qualitative state (say, 1 =**  ♀ **or 0 = ♂) then the numbering is arbitrary. The predictor is actually qualitative, not quantitative.**
- **(Still 0 vs. 1 is usually as good a pseudoquantification as any.)**
- **Question: What happens when binary indicators are combined with true quantitative predictors?**

### **Example: Insur. Innov'n Data**

- **Suppose we study** 
	- **Y = Insurance method adoption time (mos.) in insurance companies, with** 
		- **X 1 = size of firm (quantitative)**
		- **X 2 = type of firm: 1 = stock, 0 otherwise**
		- **X 3 = type of firm: 1 = mutual, 0 otherwise**
- Design matrix is (n = 4):  $\frac{1}{2}$   $\frac{1}{2}$   $\frac{1}{2}$   $\frac{1}{2}$   $\frac{1}{2}$   $\frac{1}{2}$   $\frac{1}{2}$  $\mathbf{X}$  =  $\mathbf{X}$  $\overline{\phantom{a}}$   $\overline{\phantom{a}}$  **<sup>1</sup> X11 <sup>1</sup> <sup>0</sup> 1 X21 1 0 1 X31 0 1 1 X41 0 1**

#### **Design Matrix Problem**

- **But wait, there's a problem with this design matrix** X. Notice that  $X_0 = X_2 + X_3$  so the **predictors are not linearly independent: rank( X ′ X) = 3 < 4 = p. (See p. 314.)**
	- **The MLR will fail!**
- Solution is (usually) to eliminate X<sub>3</sub> and model  $E(Y) = β_0 + β_1X_1 + β_2X_2$ .
- **Model interpretation here is actually sorta' intriguing →**

## **Two Straight Lines**

- $\blacksquare$  For E{Y} =  $\beta_0$  +  $\beta_1X_1$  +  $\beta_2X_2$ , with  $X_1$  quantita**tive and X 2 a 0-1 indicator, consider:**
	- When  $X_2 = 0$  (mutual firm),  $E(Y) = \beta_0 + \beta_1 X_1$ , an  $\mathsf{SLR}$  on  $\mathsf{X}_1$  with slope  $\boldsymbol{\beta}_1$  and  $\mathsf{Y}\text{-intercept } \boldsymbol{\beta}_0.$
	- **When X 2 = 1 (stock firm), E{Y}** = (β<sub>0</sub> + β<sub>2</sub>) + β<sub>1</sub>X<sub>1</sub>, an SLR on X<sub>1</sub> with **same slope β 1 but new Y-intercept ( β 0 <sup>+</sup> β 2).**
- **So we have two parallel straight lines—each <u>with same**  $σ^2$ **—one for stock firms (X<sub>2</sub> = 1)**</u> **and one for mutual firms (X 2 = 0).**

### **ANCOVA Graphic**

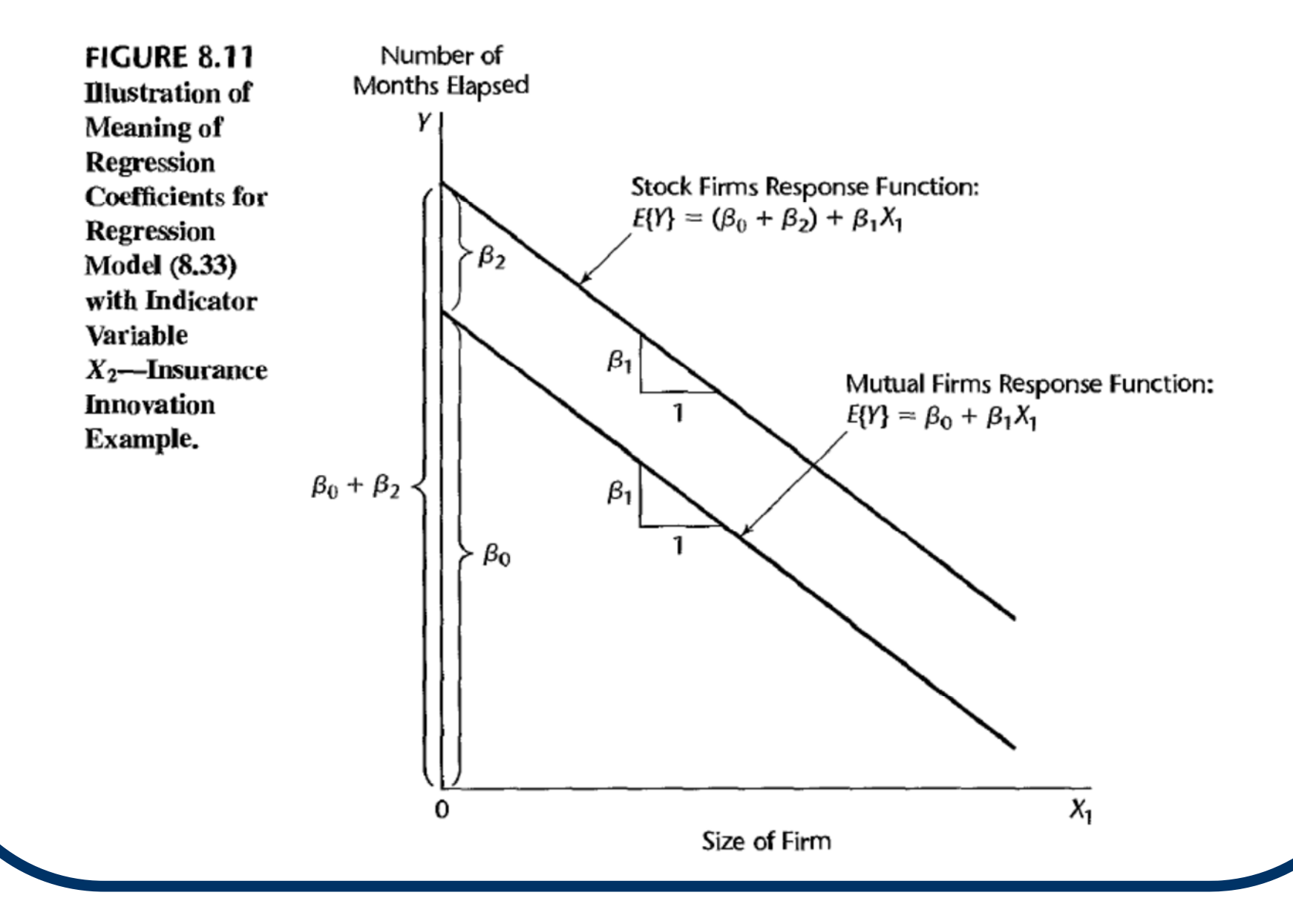

### **Tests in Equal-Slopes ANCOVA**

- **For this equal-slopes ANCOVA model, some obvious hypotheses are**
	- $\cdot$  (first) H<sub>o</sub>:  $\beta_2 = 0$ **(i.e., no diff. between type lines are same)**
	- $\cdot$  (next) H<sub>o</sub>:  $\beta_1 = 0$ **(i.e., no effect of size lines are flat)**

 **Data are in Table 8.2; n = 20. R code/analysis follows →**

### **Insur. Innov'n Data (CH08TA02)**

**Y = Insurance method adoption time X 1 <sup>=</sup> size of firm X 2 <sup>=</sup> type of firm (mutual vs. stock) > Y = c(17, 26, ..., 30, 14) > X1 = c(151, 92 , ..., 124, 246) > X2 = c( rep(0,10), rep(1,10) ) Scatterplot using > plot( Y ~ X1, pch=1+(18\*X2) ) (next slide <sup>→</sup>) shows two separate scatterlines, one for each type of firm.**

#### **Insur. Innov'n Data (CH08TA02) Scatterplot**

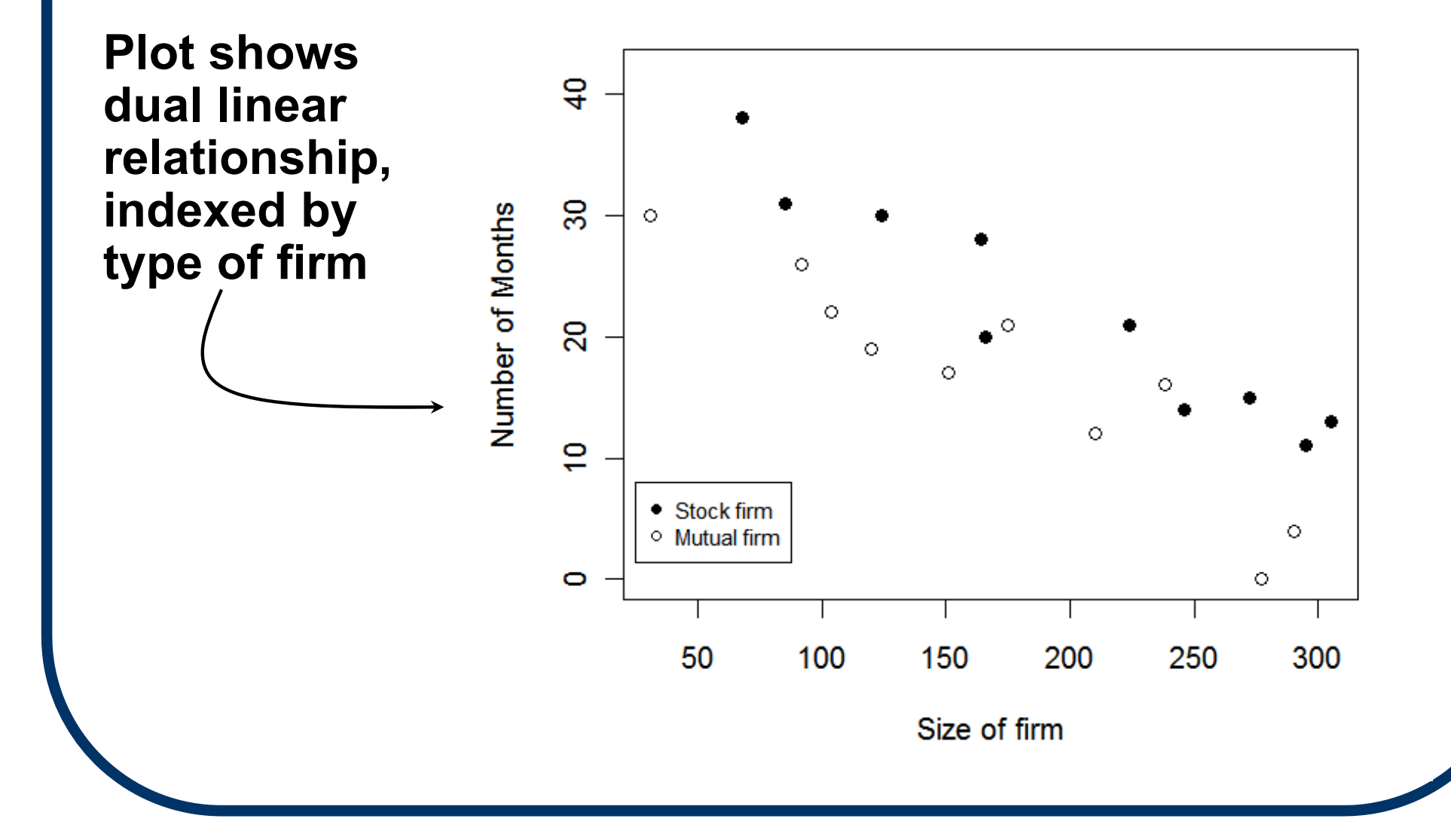

#### **Equal-slopes ANCOVA in R:**

```
> CH08TA02.lm = lm( Y ~ X1 + X2 )
```
**> summary( CH08TA02.lm )**

**Call:**

```
lm(formula = Y ~ \sim ~ XI ~ + ~ X2)
```
**Coefficients:**

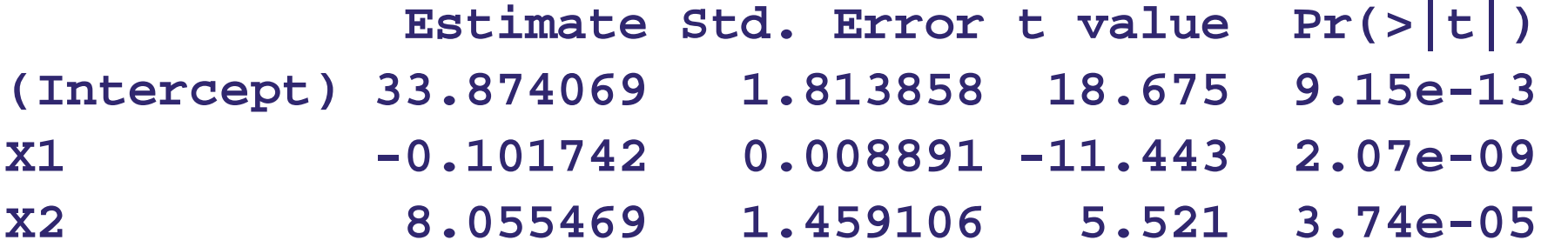

**Multiple R-squared: 0.8951, Adjusted R-squ.: 0.8827 F-statistic: 72.5 on 2 and 17 DF, p-value: 4.77e-09**

#### **ANOVA table (with sequential SSRs):**

- **> CH08TA02.lm = lm( Y ~ X1 + X2 )**
- **> anova( CH08TA02.lm )**

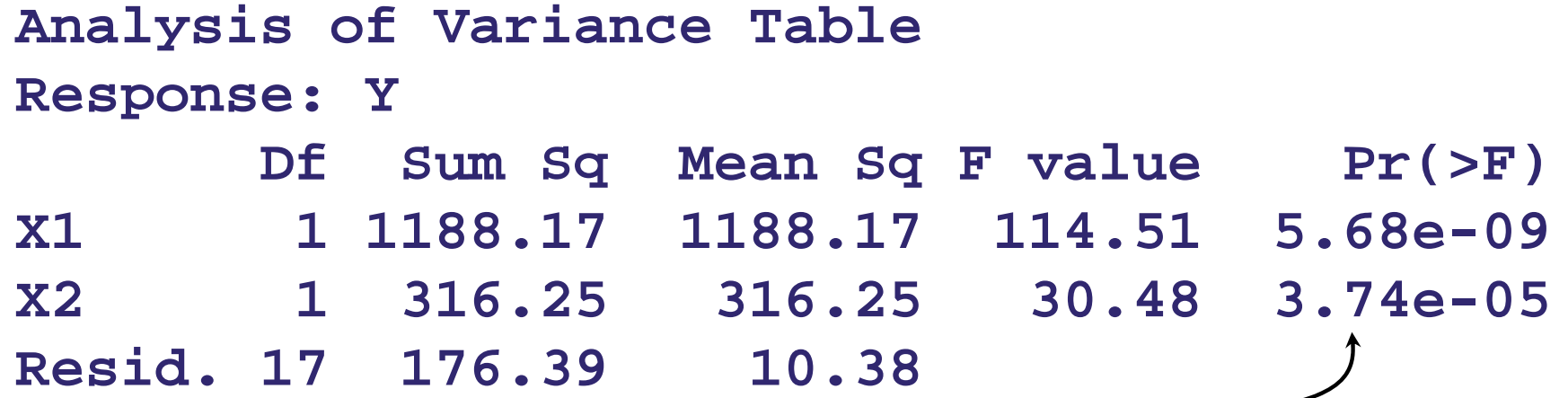

**Partial** *F\** **= 30.48 for X2 (***<sup>P</sup>* **= 3.7×10–5), so the two 'types' are signif. different (cf. Table 8.3).**

**Pointwise conf. intervals from ANCOVA:**

**> CH08TA02.lm = lm( Y ~ X1 + X2 ) > confint( CH08TA02.lm )**

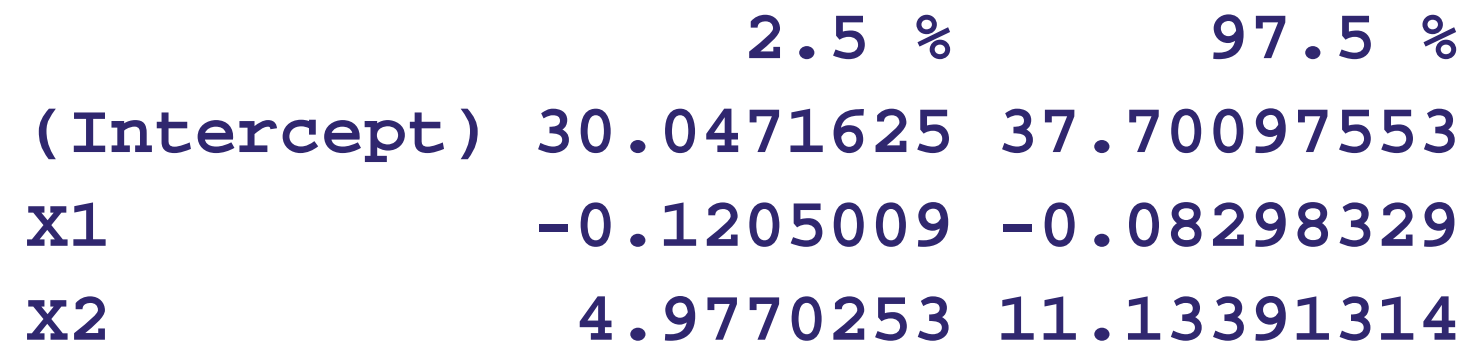

So, e.g., if interest is in effect of type of firm  $(X_2)$ , **we see stock firms take between 4.98 ≤ β<sup>2</sup> ≤ 11.13 months longer to adopt the innovation.**

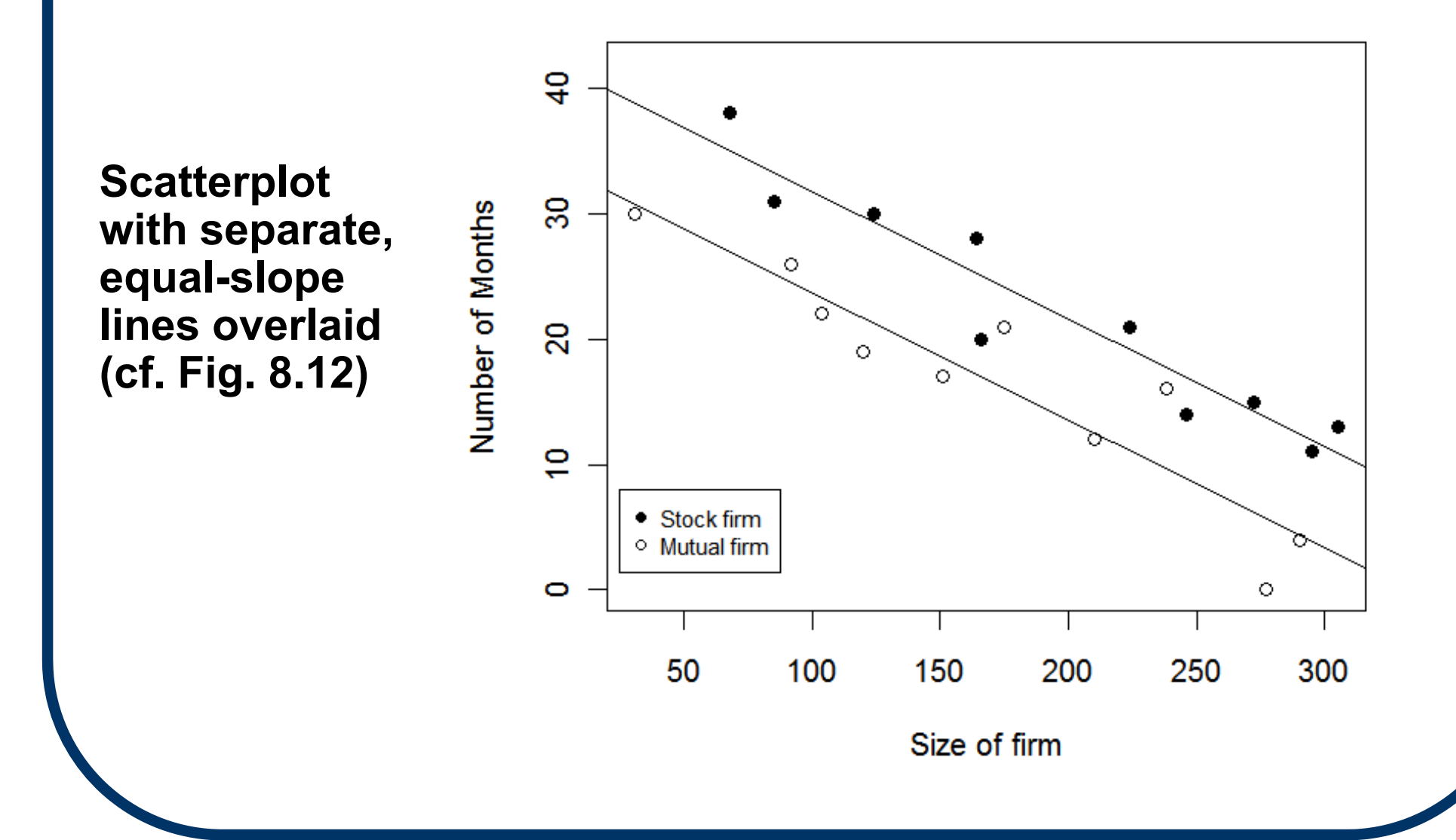

### **Multiple-Level ANCOVA**

**If more than 2 levels are represented by the qualitative factor, just include more (parallel) lines: one line for each level of the factor. See, e.g., Fig. 8.13**

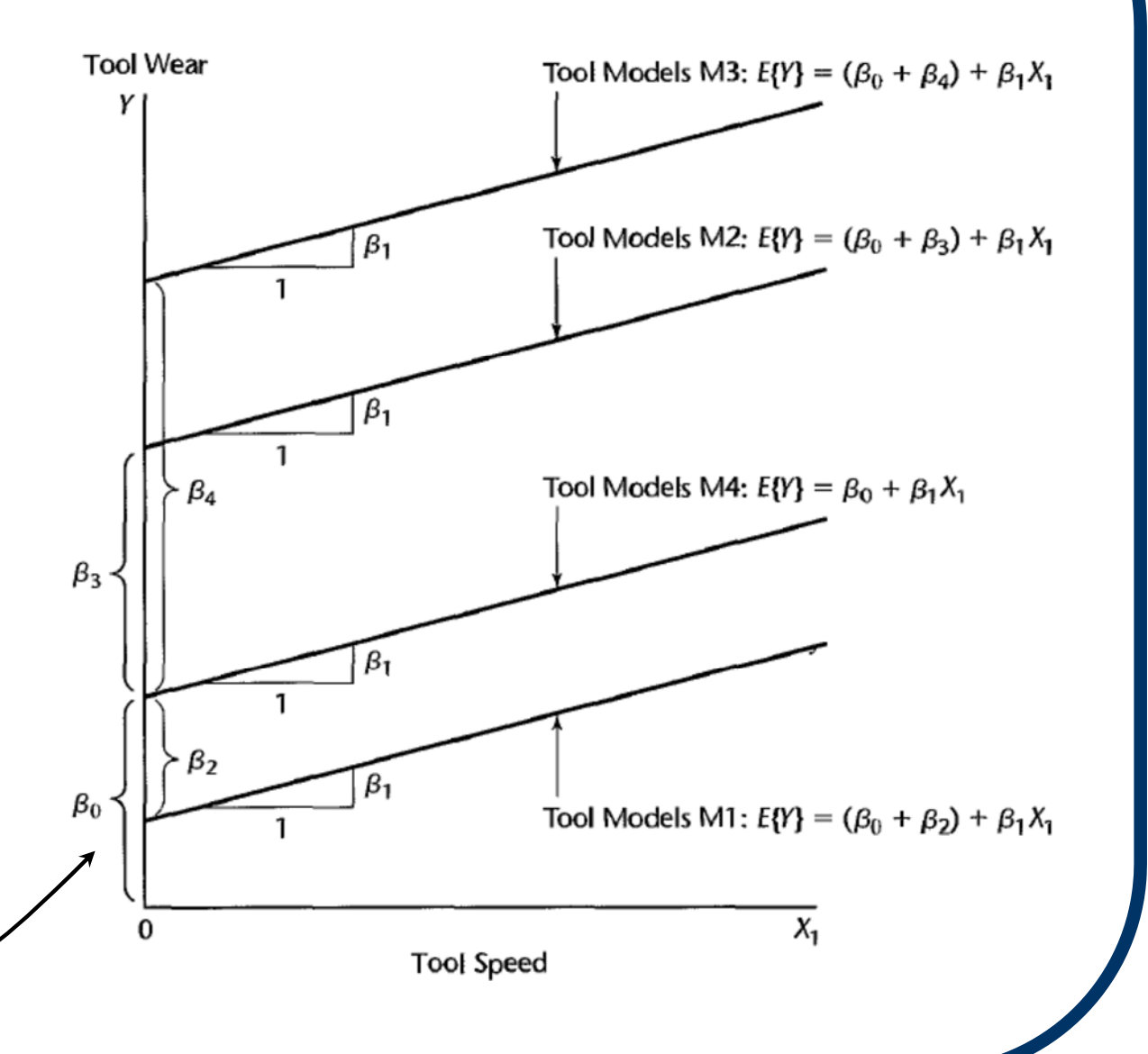

### **Unequal-Slopes ANCOVA**

- How to incorporate differential slopes in a **(two-factor/two-level) ANCOVA?**
- **Easy! Just add an X 1X 2 interaction term:**  $E(Y) = \beta_0 + \beta_1 X_1 + \beta_2 X_2 + \beta_3 X_1 X_2.$ 
	- When  $X_2 = 0$ ,  $E(Y) = \beta_0 + \beta_1 X_1$ , an SLR on  $X_1$ **with slope β 1 and Y-intercept β 0.**
	- When  $X_2 = 1$ ,  $E(Y) = (\beta_0 + \beta_2) + (\beta_1 + \beta_3)X_1$ , an  $SLR$  on  $X_1$  with new slope  $(\beta_1 + \beta_3)$  <u>and</u> new **Y-intercept ( β 0 <sup>+</sup> β 2).**

#### **Unequal-Slopes ANCOVA**

Number of Months Elapsed **For instance, with**  Stock Firms Response Function:  $E(Y) = (\beta_0 + \beta_2) + (\beta_1 + \beta_3)X_1$ **the Insur. Innov'n**   $\beta_1 + \beta_3$ **Data (CH08TA02), Fig.**  Mutual Firms Response Function:  $E\{Y\} = \beta_0 + \beta_1 X_1$ **8.14 conceptualizes**   $\beta_0 + \beta_2$ **the unequal-slopes**   $\beta_0$ **model →** $X_1$  $\Omega$ Size of Firm

#### **Unequal-slopes ANCOVA in R, via interaction term and \* operator:**

```
> summary( lm(Y ~ X1*X2) )
```

```
Call:
```

```
lm(formula = Y ~ \sim ~ XI ~ * ~ X2)
```
**Coefficients:**

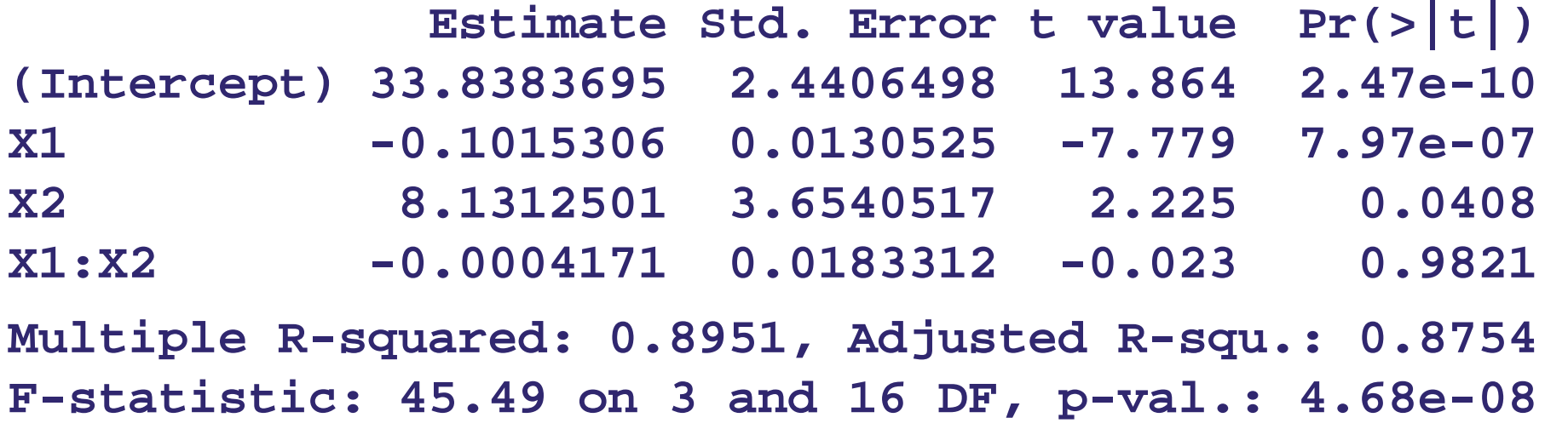

**ANOVA table (with sequential SSRs) for unequalslopes ANCOVA model:**

```
> anova( lm(Y ~ X1*X2) )
Analysis of Variance Table
Response: Y
      Df Sum Sq Mean Sq F value Pr(>F)
X1 1 1188.17 1188.17 107.7819 1.63e-08
X2 1 316.25 316.25 28.6875 6.43e-05X1:X2 1 0.01 0.01 0.0005 0.9821Resid. 16 176.38 11.02
```
**X1\*X2 interaction P-value > .05, so no signif. departure from equal slopes is indicated (cf. Table 8.4)**

### **§8.6: Multi-Factor ANCOVA**

- The ANCOVA model can be extended to **more than one quantitative X-variable.**
- **The concepts are essentially unchanged, just in a higher-dimensional space: the hyperplanes are all parallel and the qualitative predictor changes locations of the hyper-intercepts.**
- **Sounds trickier, but not really that different and not much harder to program.**

## **Only Qualitative Predictors**

- **What if all the predictor variables are qualitative (0-1) indicators?**
- In effect, the model structure is more **circumspect, since we are now just comparing the mean responses across the levels of each qualitative factor.**
- **This is known as ANOVA modeling, and is studied in STAT 571B.**

#### **§8.7: Comparing Multiple Regression Curves**

- Let's do a fully coordinated example of **how to compare two regression functions.**
- **Example: Production Line Data (CH08TA05) with** 
	- **Y = Soap Production 'Scrap'**
	- **X 1 = Product'n Line Speed**
	- **X 2 = Line Indicator (Line 1 vs. Line 2)**

■ Start with a scatterplot  $\rightarrow$ 

#### **Sec. 8.7: Product'n Line Data (CH08TA05) Scatterplot**

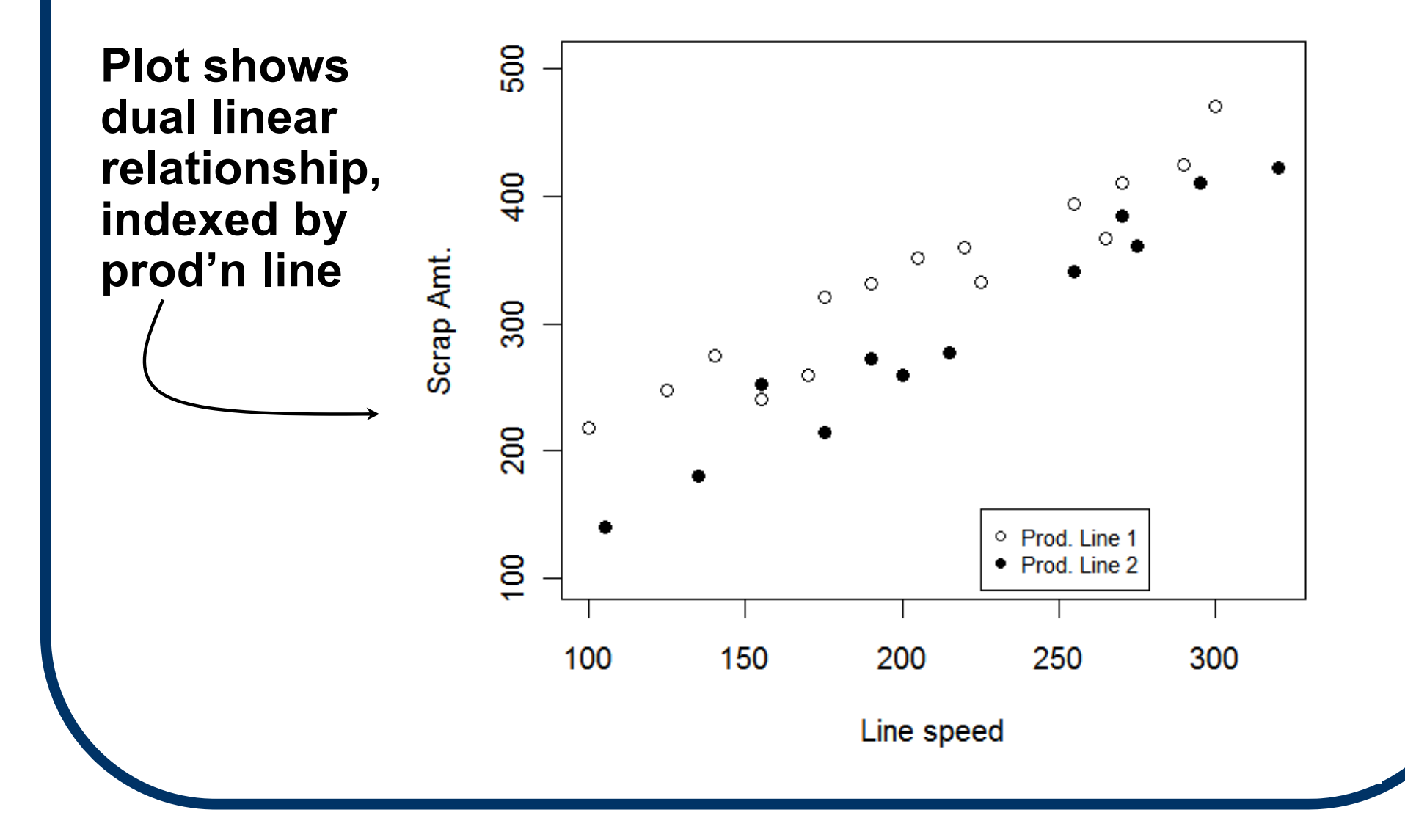

#### **Unequal-slopes ANCOVA in R, via interaction term and \* operator:**

```
> summary( lm(Y ~ X1*X2) )
Call:
```

```
lm(formula = Y ~ \sim ~ XI ~ * ~ X2)
```
**Coefficients:**

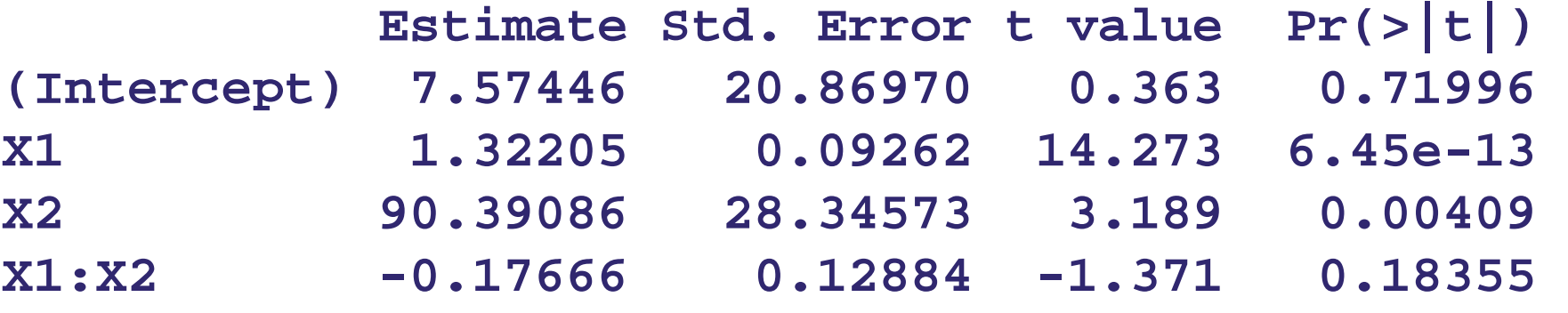

**Multiple R-squ.: 0.9447, Adjusted R-squ.: 0.9375 F-statistic: 130.9 on 3 and 23 DF, p-val.: 1.34e-14**

#### **Per-line residual plots (cf. Fig. 8.17):**

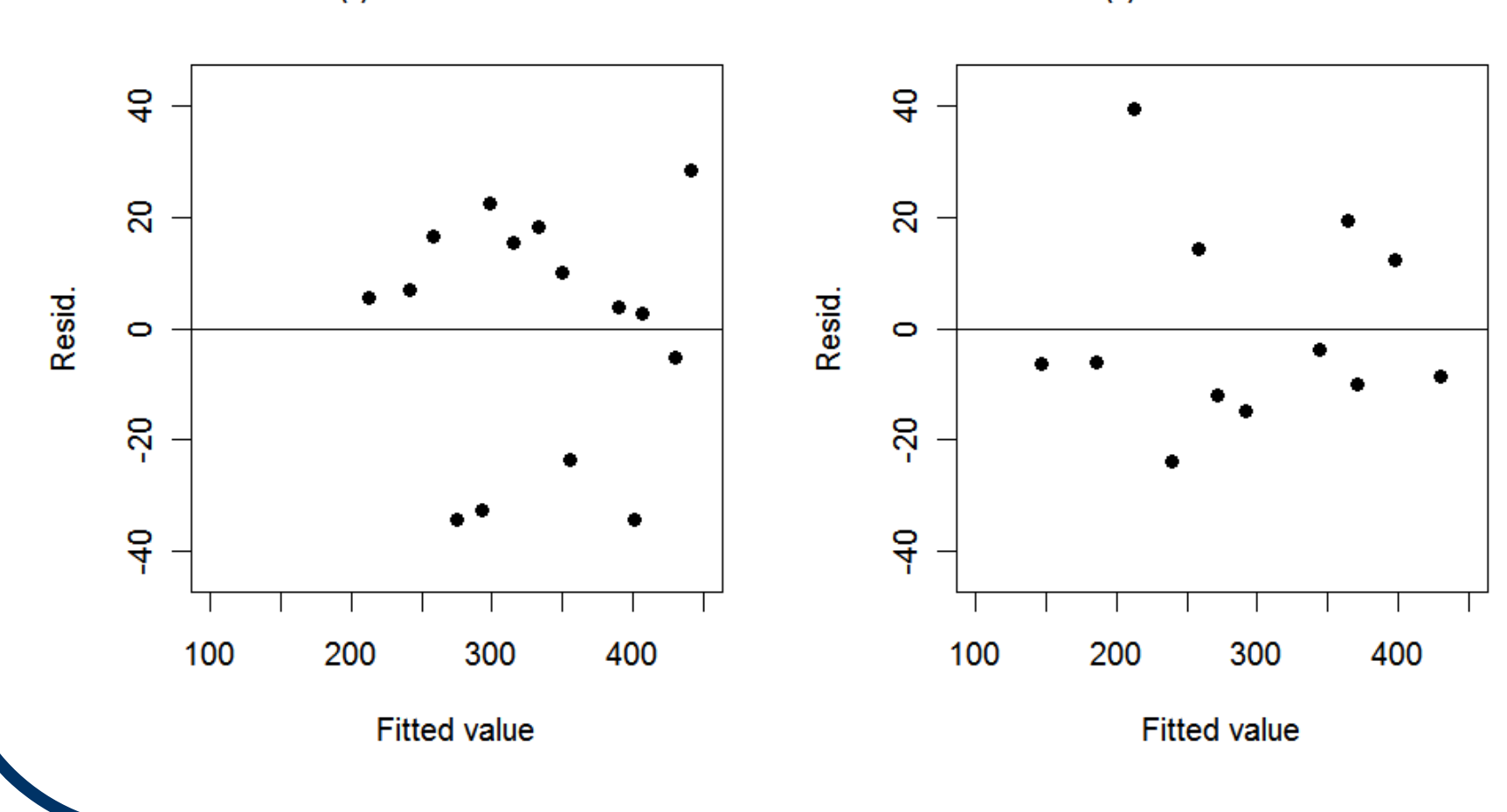

(a) Production Line 1

(b) Production Line 2

**Brown-Forsythe test for equal σ 2 between the two product'n lines shows insignif.**  *P* **= 0.53:**

```
> library( lawstat )
> BF.htest = levene.test( resid( CH08TA05.lm ),
              group=X2, location="median" )
modified robust Brown-Forsythe Levene-type test 
based on the absolute deviations from the mediandata: ei Test Statistic = 0.4047, p-value = 0.5304 
> sqrt( BF.htest$statistic )
Test Statistic 0.6361795 #BF t*-stat. (cf. p.333)
```
**ANOVA table (with sequential SSRs) for unequalslopes model:**

```
> anova( lm(Y ~ X1*X2) )
```

```
Analysis of Variance Table
Response: Y
```
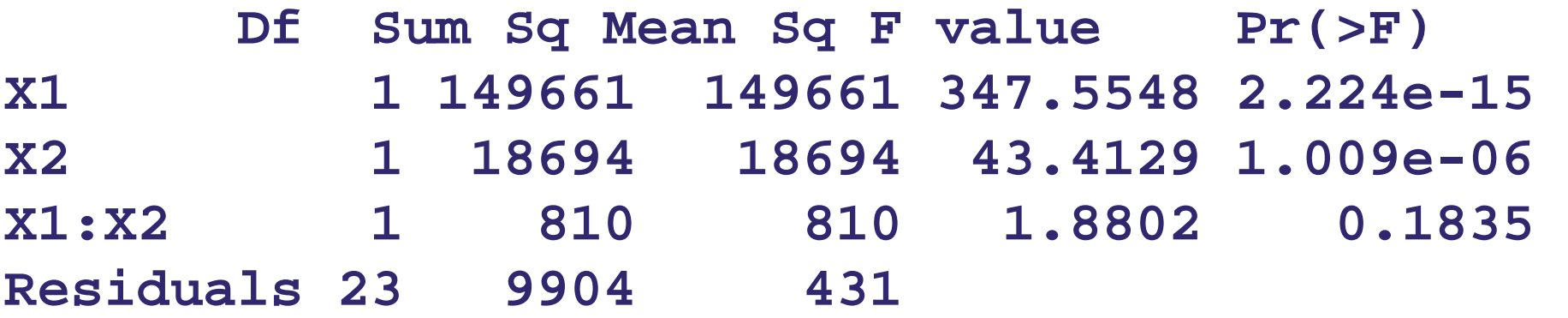

**(cf. Table 8.6)**

#### **ANOVA partial F-test for identity of lines (H <sup>o</sup>:β 2= β <sup>3</sup>=0):**

```
> anova( lm(Y ~ X1), lm(Y ~ X1*X2) )
```

```
Analysis of Variance Table
Model 1: Y ~ X1Model 2: Y ~ X1 * X2Res.Df RSS Df Sum of Sq F Pr(>F)
1 25 29407.82 23 9904.1 2 19504 22.646 3.669e-06
```
**2 d.f. partial** *F\** **= 22.65 (** *P* **= 3.7×10–6), so two lines are significantly different (somehow).**

**ANOVA partial F-test for identity of slopes (H <sup>o</sup>:β 3 = 0):**

```
> anova( lm(Y ~ X1+X2), lm(Y ~ X1*X2) )
```

```
Analysis of Variance Table
Model 1: Y ~ X1 + X2Model 2: Y ~ X1 * X2Res.Df RSS Df Sum of Sq F Pr(>F)
1 24 10713.72 23 9904.1 1 809.62 1.8802 0.1835
```
**1 d.f. partial** *F\** **= 1.88 (** *P* **= 0.1835), so two lines have insignificantly different slopes.**

**(NB: Should adjust the 2 inferences on β 2 and β 3 for multiplicity.)**